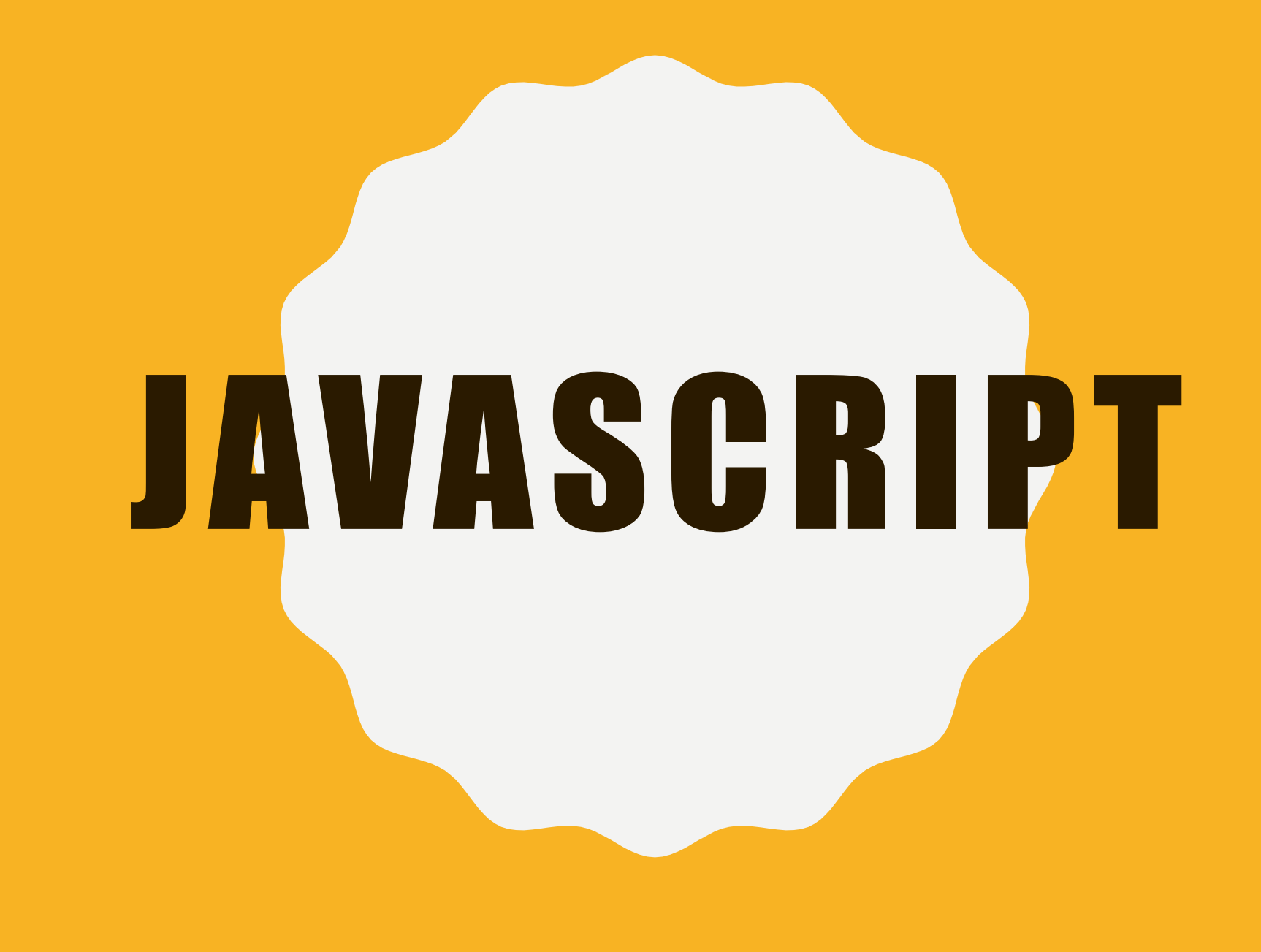

## TAREFA DOS COLEGUINHAS TÃO DE PARABÉNS!!!

## D I FERENÇAS, JAVA, JAVA SGRIPTE **PROGESSING**

## DIFERENÇAS

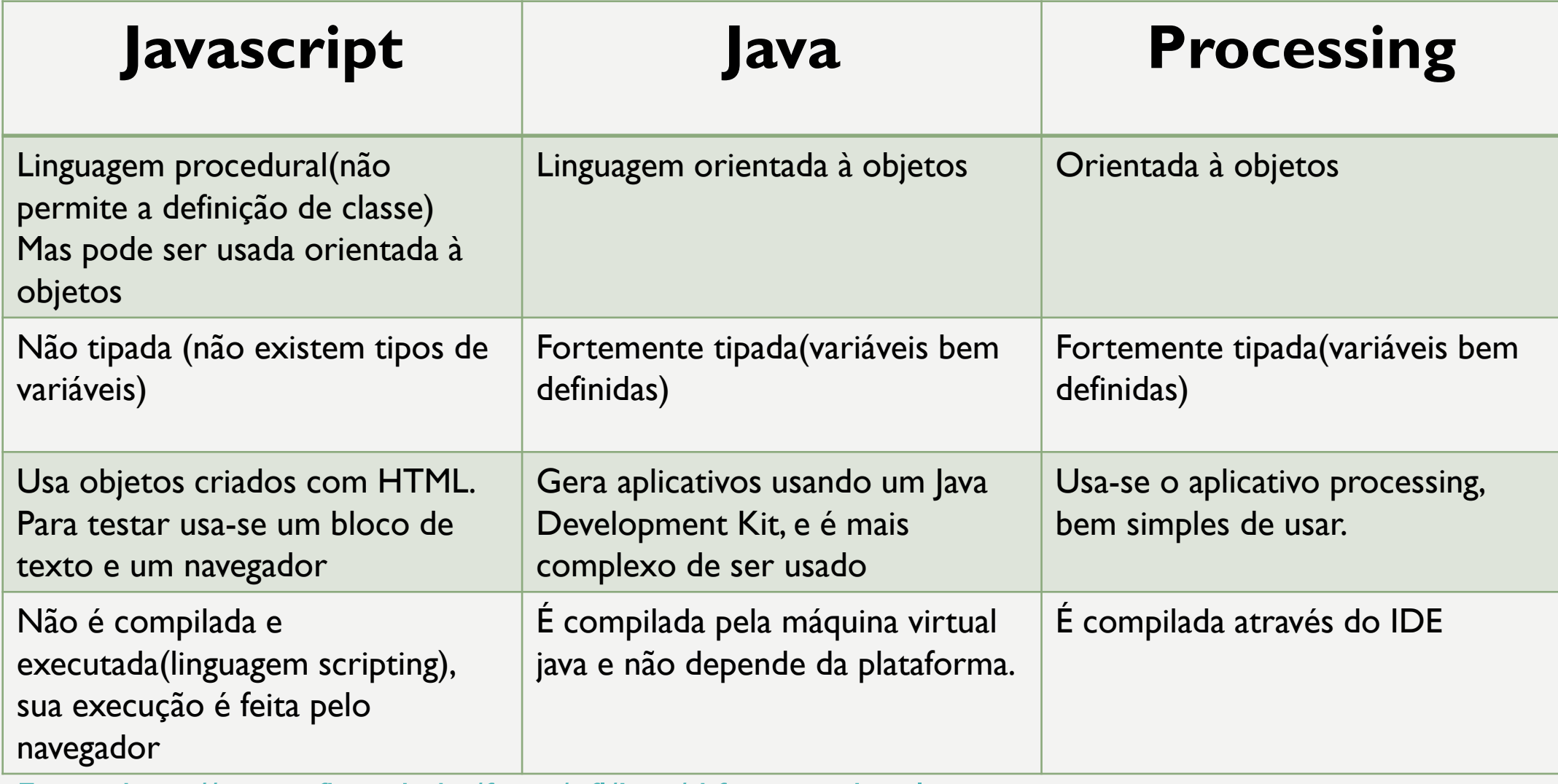

[Fonte: http://www.ifba.edu.br/fisica/nfl/Java/diferencas.html](http://www.ifba.edu.br/fisica/nfl/Java/diferencas.html)

## SEMELHANÇAS

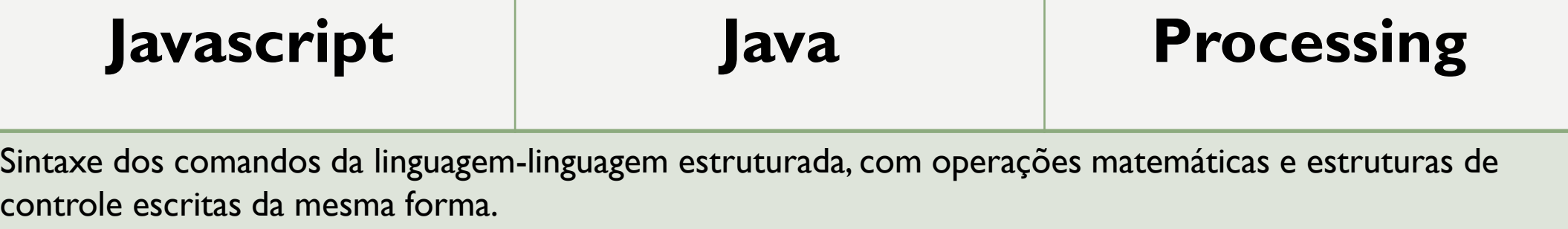

[Fonte: http://www.ifba.edu.br/fisica/nfl/Java/diferencas.html](http://www.ifba.edu.br/fisica/nfl/Java/diferencas.html)

I. Lei do menor caminho;

2. Operadores matemáticos: +, -, /, \*,  $=, +=, -=, *=, /=;$  $3. X++$  (soma 1 ao x).

**CONCEITOS BÁSICOS DE** ANIMAÇÃO

Khan academy

# **FUNÇÕES ÚTEIS**

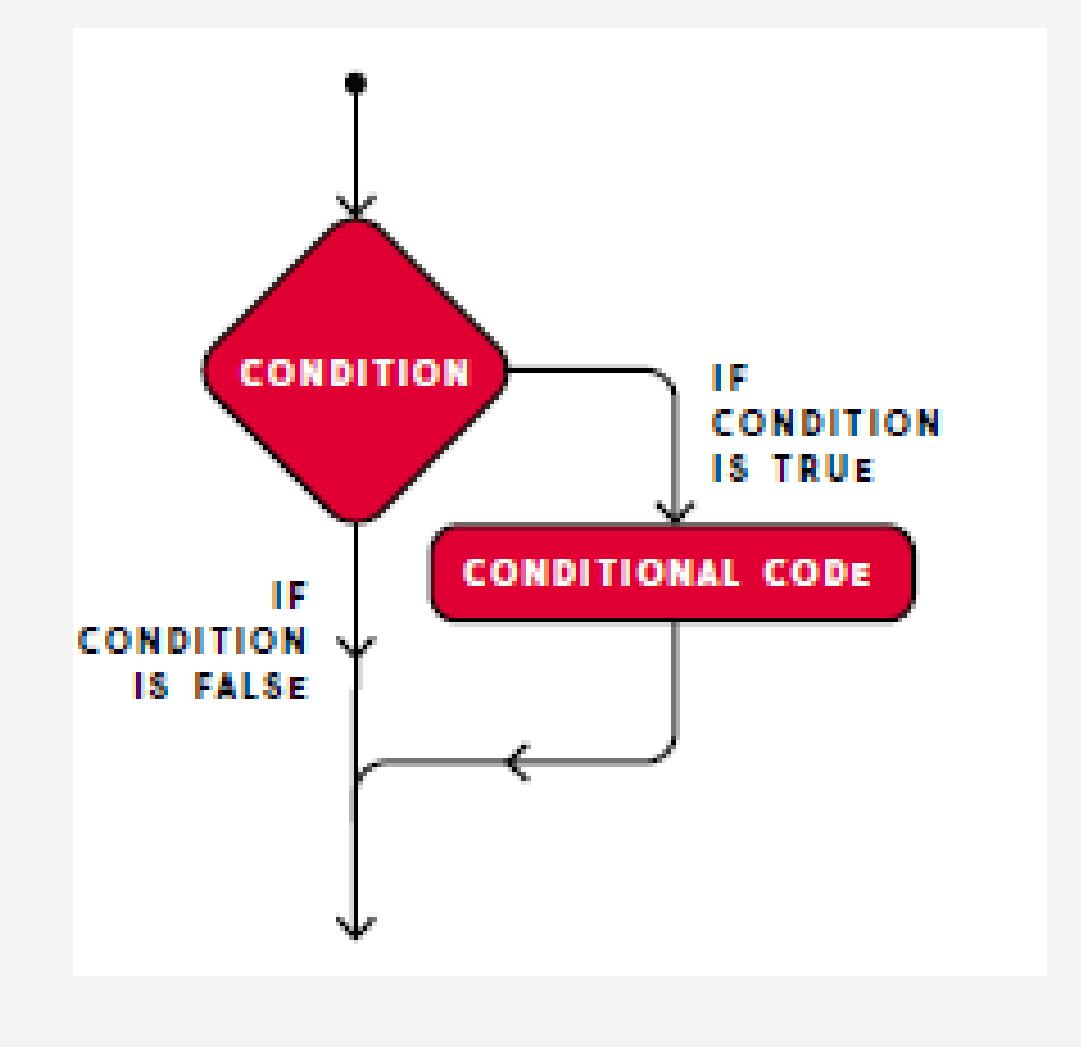

#### FUNÇÃO LÓGICA

- $a \rightarrow b$  Greater than
- $a > = b$  Greater than or equal to
- $a < b$  Less than
- $a \leftarrow b$  Less than or equal to
- $a := b$  Not equal
- $a == b$  Equal to

#### **OPERADORES CONDICIONAIS**

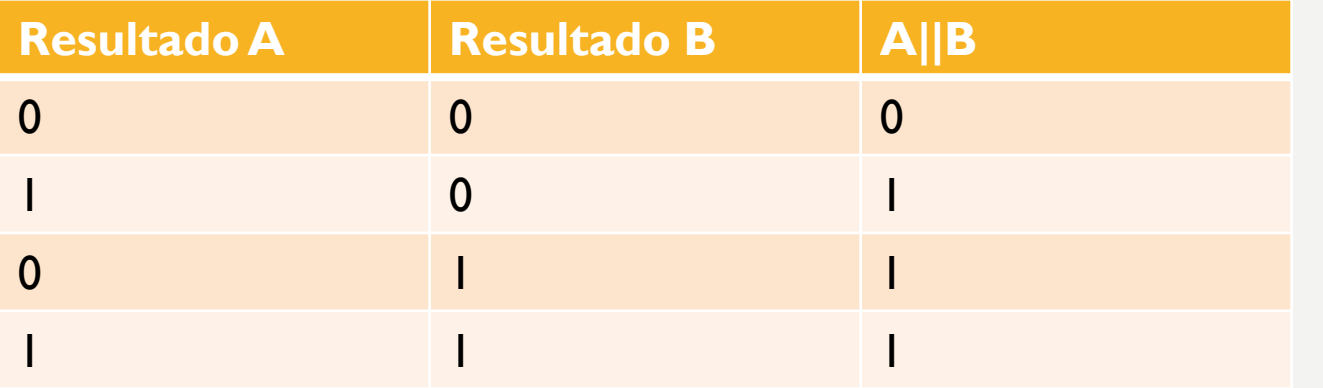

A || B (OR/ OU) A && B (AND/ E) !A (NOT/ NÃO)

#### **O P E R A D O R E S L Ó G I C O S**

A or B

Lógica booleana: 1=True, 0=False

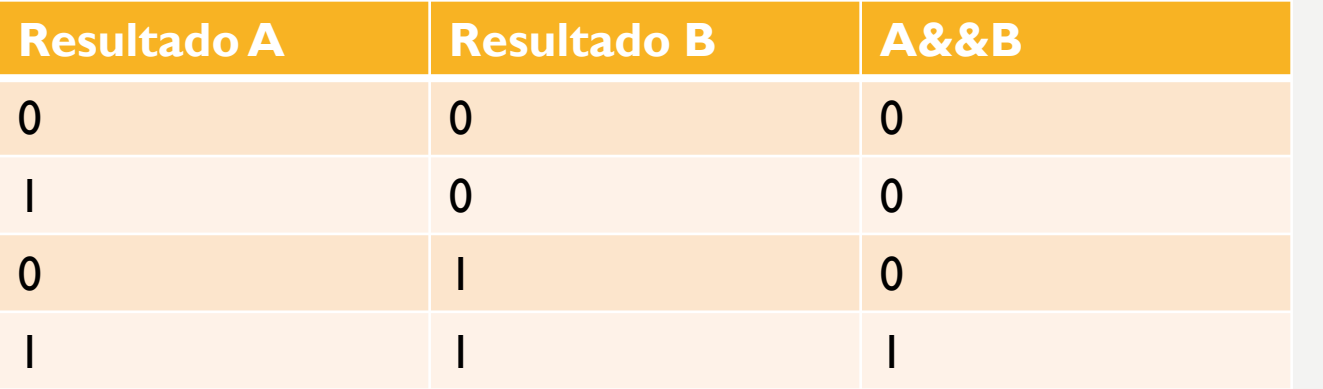

A || B (OR/ OU) A && B (AND/ E) !A (NOT/ NÃO)

#### **O P E R A D O R E S L Ó G I C O S**

A and B

Lógica booleana: 1=True, 0=False

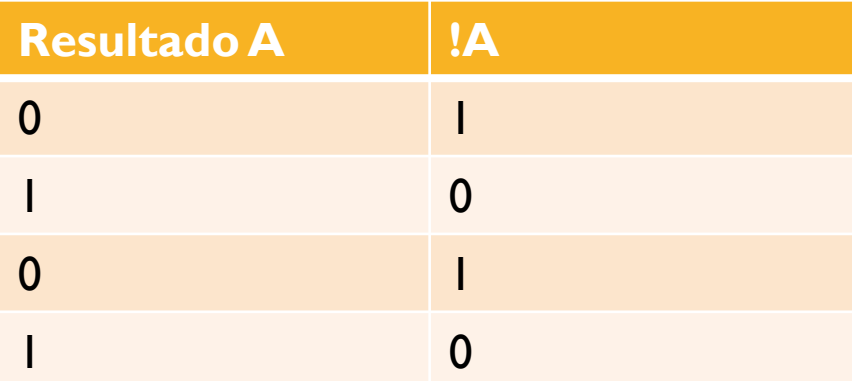

A || B (OR/ OU) A && B (AND/ E) !A (NOT/ NÃO)

#### **O P E R A D O R E S L Ó G I C O S**

A NOT

Lógica booleana: 1=True, 0=False

## SINTAXE

```
if((x > 100) 88 (x < 200))//true argument code
else
 //false argument code
```
## DESAFIO

• Faça uma bola(ou algo mais elaborado) e faça essa bola bater no limite da tela e voltar;

## DESAFIO PARA CASA

• Faça uma bola descendo uma rampa, utilize as equações da cinemática e lembre-se que na hora de definir a aceleração da gravidade coloque g=10 p/s(pixel por segundo), faça toda a análise também considerando que 1 pixel é igual a 1 metro, e também ache uma forma de utilizar a função second() para que o seu sistema se mova de acordo com o tempo real, e não pela quantidade de quadros por segundo que a função draw() leva em consideração;